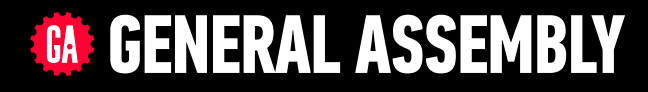

# **JAVASCRIPT DEVELOPMENT**

Sasha Vodnik, Instructor

# **HELLO!**

- 1. Pull changes from the JS-SF-12-resources repo to your computer
- 2. Open the 13-prototypal-inheritance folder in your code editor

## **JAVASCRIPT DEVELOPMENT**

# **PROTOTYPAL INHERITANCE**

# **LEARNING OBJECTIVES**

At the end of this class, you will be able to

- ‣ Distinguish between classical and prototypal inheritance
- ‣ Explain the difference between literal and constructed objects.

**4**

- ‣ Write a constructor for a JavaScript object.
- ‣ Explain prototypal inheritance and its purpose.
- ‣ Create and extend prototypes.

# **AGENDA**

- ‣ Objects and constructors
- ‣ Prototypal inheritance

# **WEEKLY OVERVIEW**

**WEEK 7** Project 2 Lab / Prototypal inheritance

# **WEEK 8** Closures & the module pattern / CRUD & Firebase

### **WEEK 9** Deploying your app / React

# **EXIT TICKET FEEDBACK**

**7**

## **JAVASCRIPT DEVELOPMENT**

# **OBJECTS AND INHERITANCE**

# **CLASS VS PROTOTYPE**

# **CLASS-BASED LANGUAGE JAVASCRIPT**

manufactures new objects

defines behavior of manufactured objects

class constructor

manufactures new objects

# prototype

defines behavior of manufactured objects

## **JAVASCRIPT DEVELOPMENT**

# **CONSTRUCTORS**

### **LET'S TAKE A CLOSER LOOK**

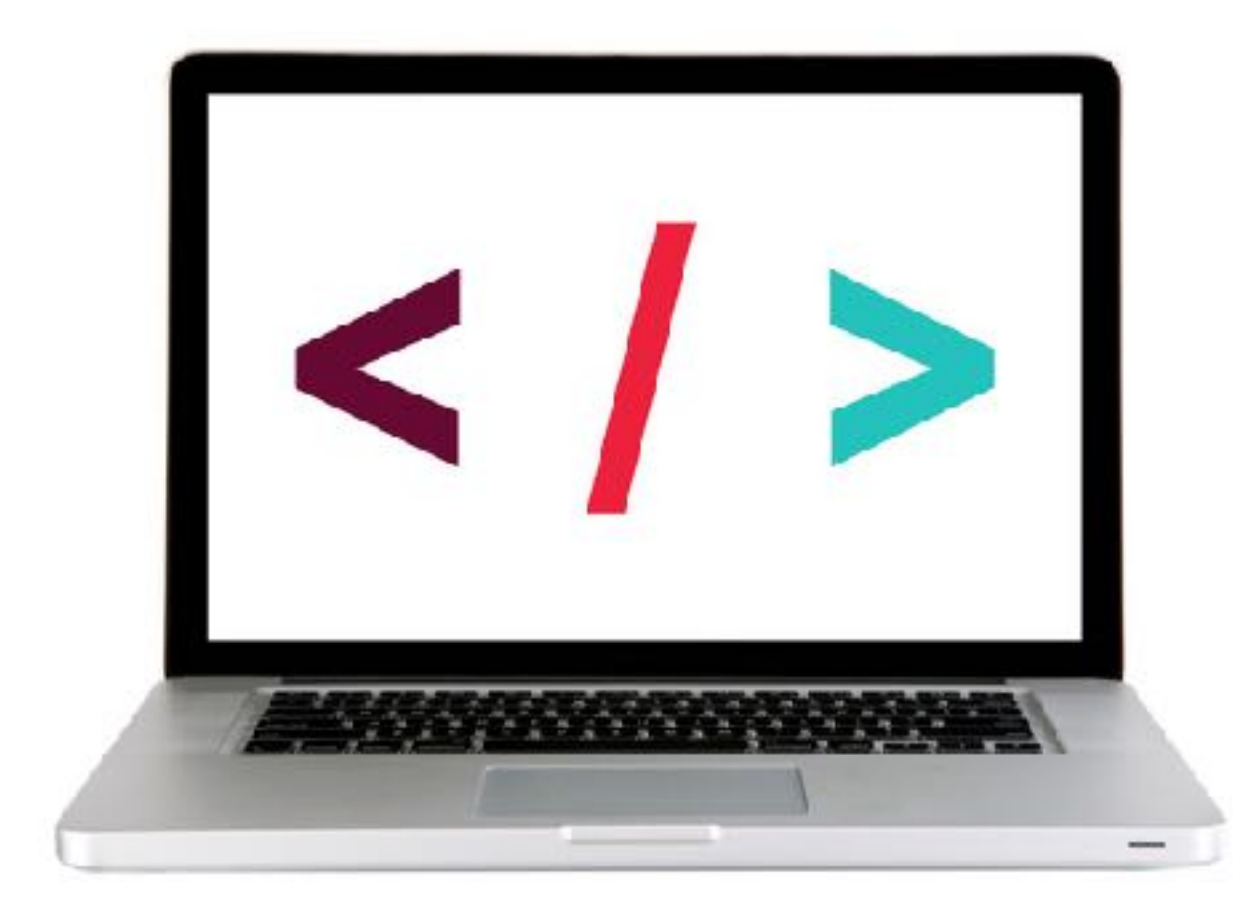

## **EXERCISE — CREATE A MAKECAR FUNCTION**

#### **TYPE OF EXERCISE**

‣ Individual/pair

#### **LOCATION**

‣ start files > 1-make-car-exercise

#### **TIMING**

- 8 min 1. In app.js, Define a function called makeCar() that takes two parameters (model, color), makes a new object literal for a car using those params, and returns that object.
	- 2. Be sure your function returns the fuel property and the drive and refuel methods that you worked with in the previous exercise.

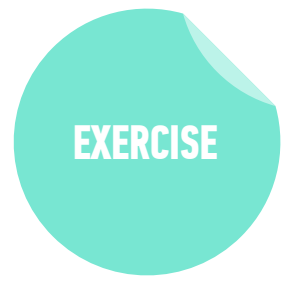

### **LET'S TAKE A CLOSER LOOK**

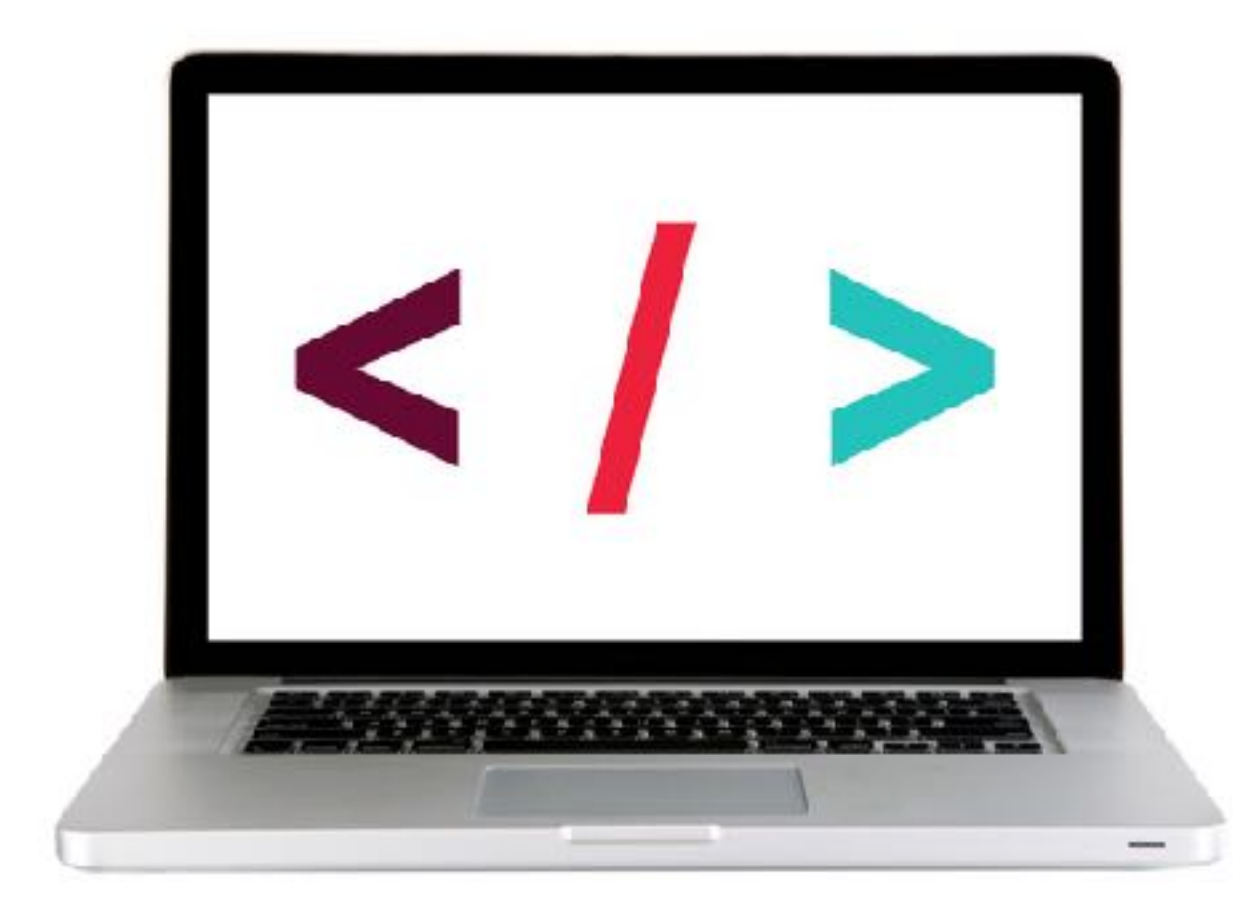

## **EXERCISE — MAKE A CAR CONSTRUCTOR FUNCTION**

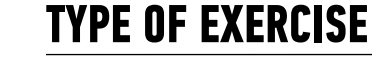

‣ Individual/pair

#### **LOCATION**

‣ start files > 3-constructor-exercise

#### **TIMING**

- 8 min 1. In app.js, write a constructor function to replace our makeCar function from earlier. 2. Your constructed objects should include the same
	- properties and methods as in the 01-make-car-function exercise.

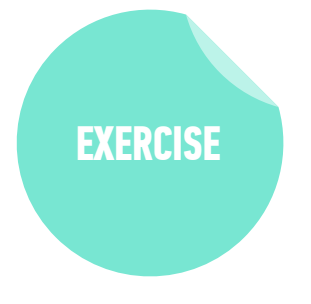

## **EXERCISE — LITERAL VS CONSTRUCTED OBJECTS**

#### **TYPE OF EXERCISE**

‣ Groups of 2 or 3

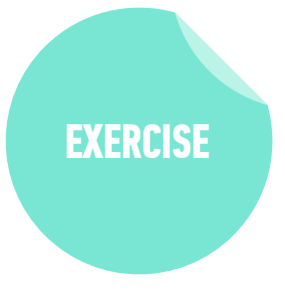

#### **TIMING**

- *3 min* 1. Spend 30 seconds thinking about the difference between literal and constructed objects.
	- 2. Form a pair or group of 3, then take turns explaining how you understand the difference between the two.
	- 3. Be prepared to share your thoughts with the class.

## **JAVASCRIPT DEVELOPMENT**

# **PROTOTYPES**

# **PROTOTYPES**

- ‣ Every object in JS has a prototype property, which is a reference to another object
- ‣ The object that the prototype property points to is generally an instance of the constructor object
- ‣ Any properties/methods defined on an object's prototype are available on the object itself, without defining those properties/methods a second time
- ‣ The relationship between objects that have a prototypal relationship with each other is known as the **prototype chain**

# **Using the prototype property**

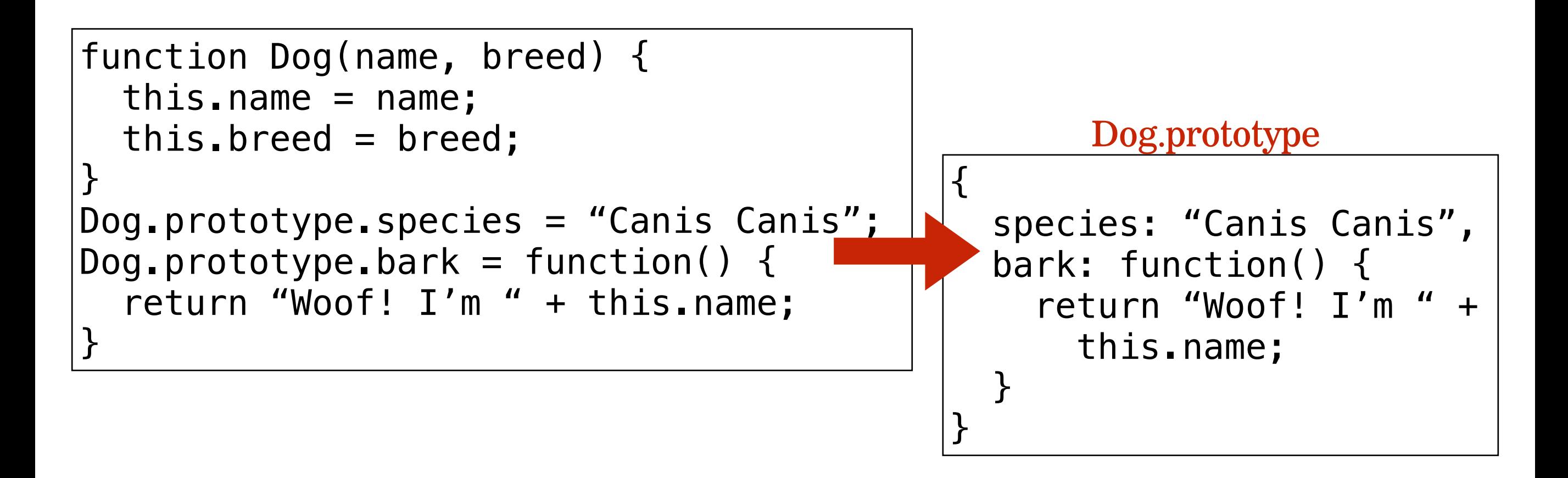

# Using the **prototype** property

var spot = new  $Dog('Spot'', 'Beagle'')$ ;

spot object (constructed)

individual properties created by the constructor function inherited from Dog.prototype object

```
{ 
  name: "Spot", 
   breed: "Beagle", 
   species: "Canis Canis", 
   bark: function() { 
    return "Woof! I'm " + this.name;
 } 
}
```
# **PROTOTYPE TERMINOLOGY**

‣ prototype: a model used to create instances

- ‣ prototype property: a reference to another object that is generally an instance of the constructor object
- $\rightarrow$  proto (or "dunder proto"): a property used by web browsers that indicates an object's parent in the prototype chain

### **LET'S TAKE A CLOSER LOOK**

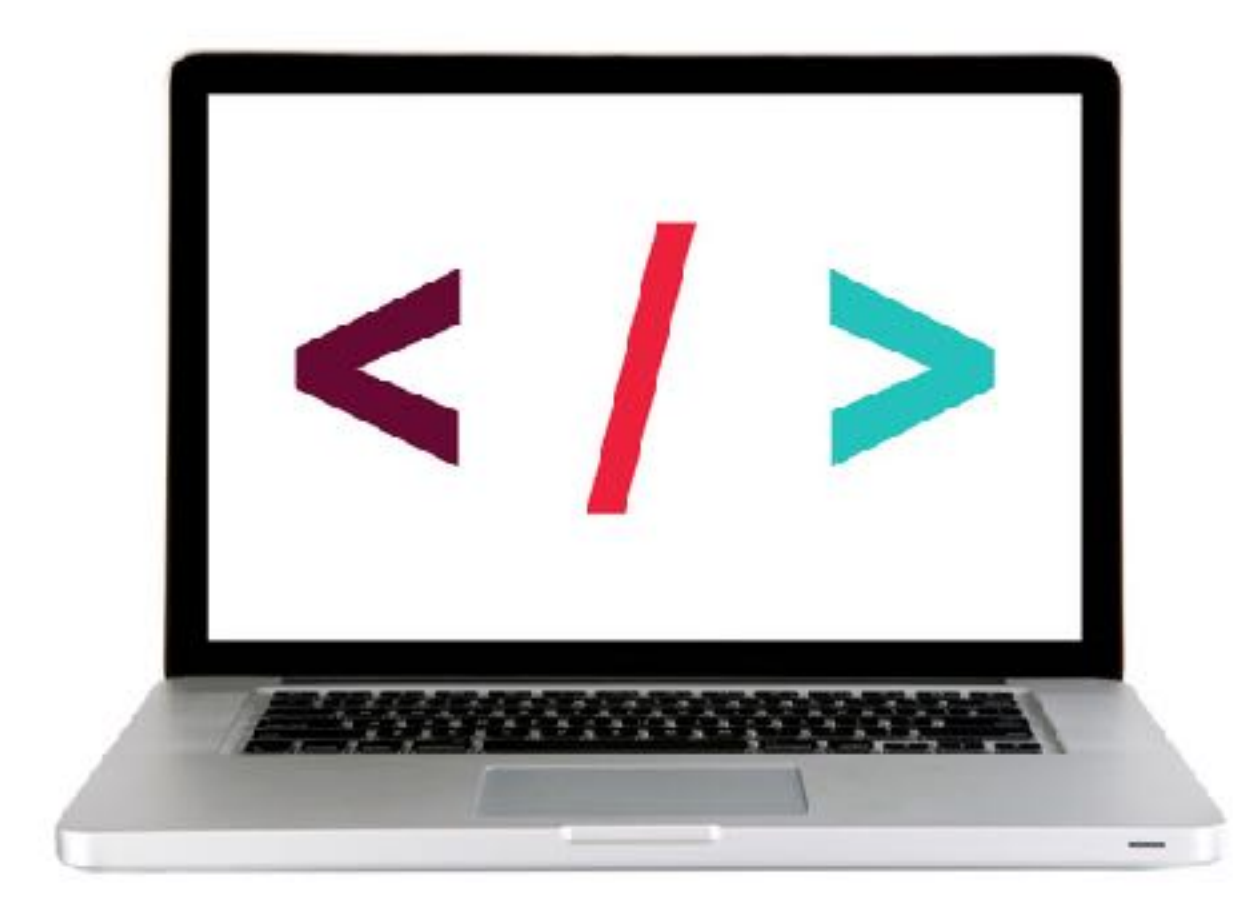

## **EXERCISE — MAKE A CAR CONSTRUCTOR FUNCTION**

#### **TYPE OF EXERCISE**

‣ Individual/pair

#### **LOCATION**

‣ start files > 6-prototypes-exercise

#### **TIMING**

- *8 min* 1. In app.js, create a Monkey constructor that meets the specs described.
	- 2. Create 3 objects using your Monkey constructor and verify that all properties and methods of each have the expected values.

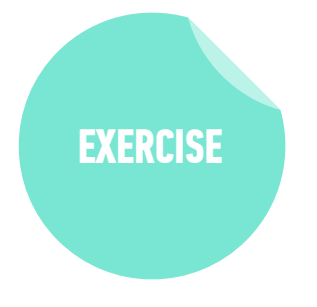

# **Object.create()**

- ‣ Creates a new object
- ‣ Sets prototype of new object to be existing object
- ‣ Some differences under the hood, but essentially equivalent to using the new keyword
- ‣ Example:
	- $\rightarrow$  var me = Object.create(Person)
	- $\rightarrow$  equivalent to var me = newPerson();

### **LET'S TAKE A CLOSER LOOK**

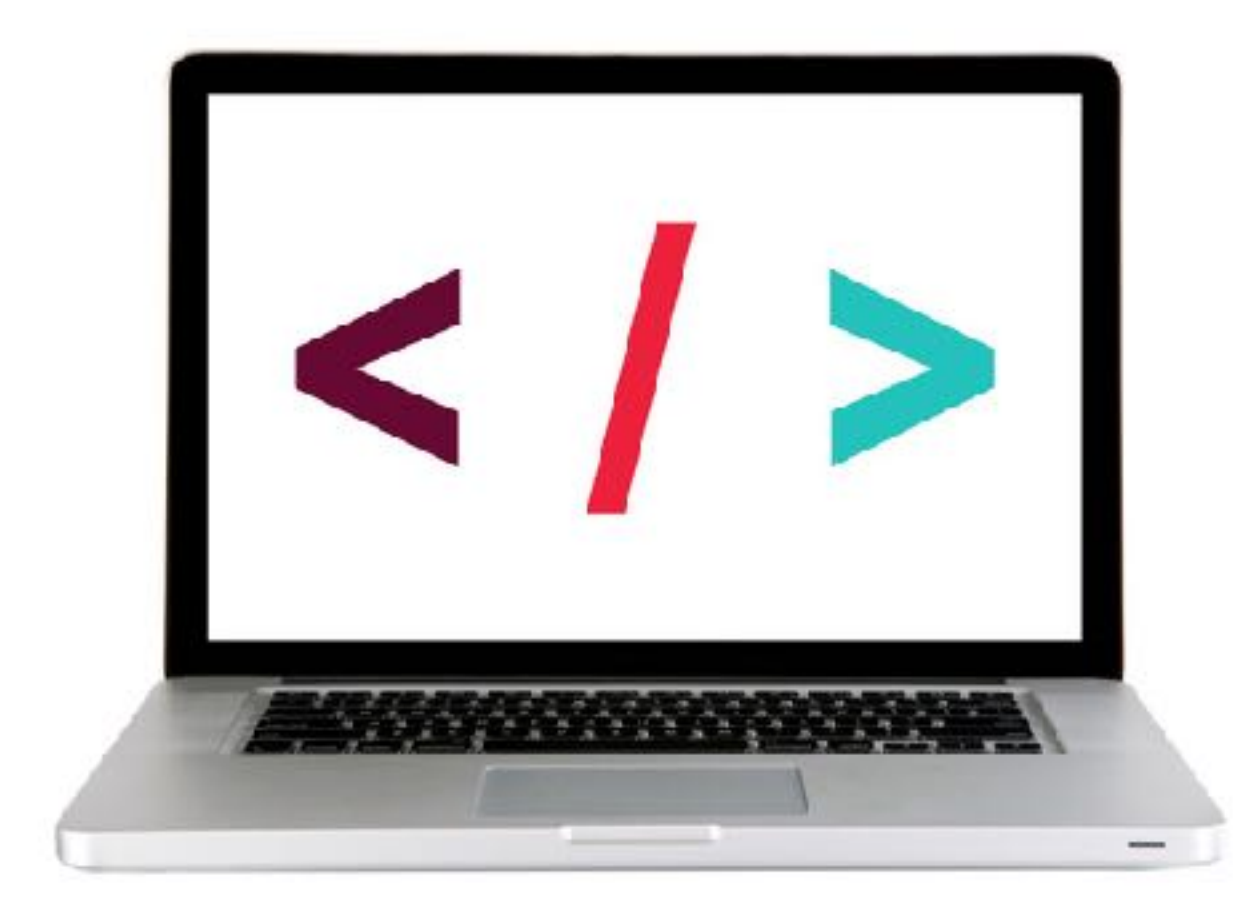

## **LAB - BUILD A PROTOTYPE CHAIN**

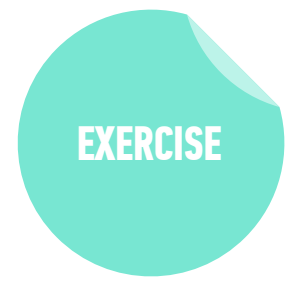

#### **TYPE OF EXERCISE**

‣ Individual/pair

#### **LOCATION**

‣ start files > 9-prototypes-lab

#### **TIMING**

- *8 min* 1. Create an Item constructor using the specs in the start file.
	- 2. Create Clothing and Household constructors and use Item as the prototype for each.
	- 3. Test your work in the browser.
	- 4. If you finish early, work on the bonus items described in app.js.

# **LEARNING OBJECTIVES - REVIEW**

- ‣ Distinguish between classical and prototypal inheritance
- ‣ Explain the difference between literal and constructed objects.
- ‣ Write a constructor for a JavaScript object.
- ‣ Explain prototypal inheritance and its purpose.
- ‣ Create and extend prototypes.

# **NEXT CLASS PREVIEW Closures & the Module Pattern**

- ‣ Describe the difference between functional programming and object oriented programming.
- ‣ Understand and explain Javascript context.
- ‣ Understand and explain closures.
- ‣ Instantly invoke functions.
- ‣ Implement the module pattern in your code.

# **Exit Tickets!**

# **Q&A**

- -
	- -
		-